Pensieve header: Images for http://www.math.toronto.edu/~drorbn/Talks/Toronto-1303/.

## The Borromean Tangle

```
Formulas from http://paulbourke.net/geometry/borromean/
SetDirectory<sup>["C:\\drorbn\\AcademicPensieve\\2013-03"]</sup>
C:\drorbn\AcademicPensieve\2013-03
\mathbf{r} = \mathbf{N} \left[ \sqrt{3} / 3 \right]{s1, s2, s3} = \text{Table}8
       {Cos[u]}, Sin[u] + r, Cos[3u] / 3,
       {Cos[u] + 0.5, Sin[u] - r / 2, Cos[3u] / 3}{Cos[u] - 0.5, Sim[u] - r / 2, Cos[3u] / 3}<,
     8u, 0., 2 Π, 2 Π  48<
    D  Transpose;
Rasterize<sup>[Graphics3D]</sub></sup>
    {Red, \text{ tube}[s1, 0.15]},{Green, Theorem}{Blue, Tube[s3, 0.15]}} ] ]
```

```
SetOptions[Rasterize, {RasterSize, 800, ImageSize → 800}]rr = N\left[\sqrt{3}/3\right]; du = \pi/192.;
s1 = Table[{Cos[u], Sin[u] + rr, -Cos[3u] / 6}, {u, 4\pi/6, 15\pi/6, du}];
s2 = Table[{Cos[u] + 0.5, Sin[u] - rr/2, -Cos[3u] / 6}, {u, 12\pi/6, 23\pi/6, du]};s3 = Table[{Cos[u] - 0.5, Sin[u] - rr / 2, -Cos[3u] / 6}, {u, 8\pi / 6, 19\pi / 6, du}];L = Length[s1];
rs = Table[Which[k > L  11, 0.15,
    k £ L  11, 3 k  L
   \left[ \right], \{k, L, 1, -1\};
gg = Graphics3D@8CapForm@"Square"D,
     {Red, \text{Tube}[s1, rs]},{Blue, Tube[s2, rs]},{Green, Theorem}<,
   Boxed \rightarrow False, ViewPoint \rightarrow {0, 0, Infinity}];
MakeImage<sup>[</sup>"BorromeanTangle", gg]
```
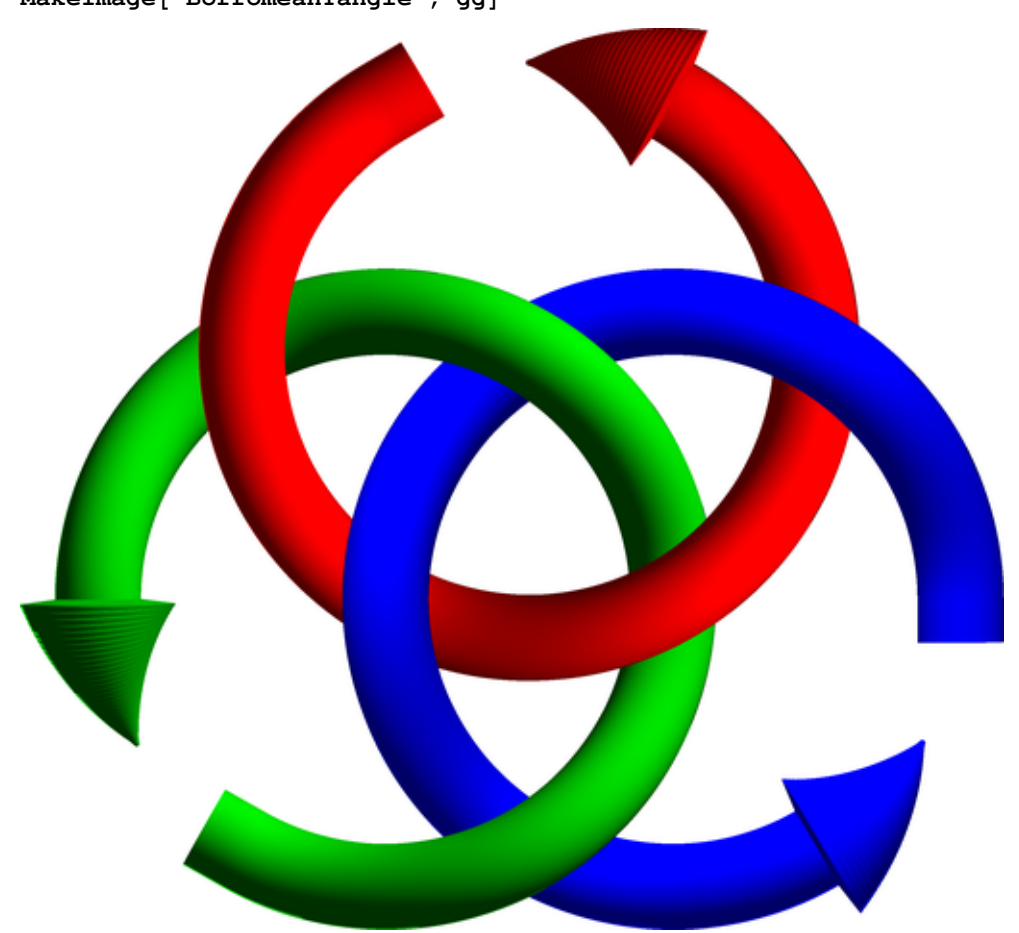

## **Trees**

```
SetDirectory@"C:\\drorbn\\AcademicPensieve\\2013-03"D;
<< FreeLie.m
\texttt{trees} = \texttt{LS}\Big[0\,,\,\langle\texttt{"bg"}\rangle\,,\,\frac{\langle\texttt{"bbg"}\rangle}{2}\Big]2
                                       +
X"bgg"\
                                              2
+ X"bgr"\,
     X"bbbg"\
          6
                 +
X"bbgg"\
                        4
                                +
X"bbgr"\
                                       2
                                              +
X"bggg"\
                                                     6
                                                            +
X"bggr"\
                                                                   2
                                                                           +
X"bgrr"\
                                                                                  2
                                                                                         ,
     X"bbbbg"\
          24
                   +
X"bbbgg"\
                          12
                                  +
X"bbbgr"\
                                          6
                                                  -
X"bbgbg"\
                                                         12
                                                                  +
X"bbggg"\
                                                                         12
                                                                                  +
       X"bbggr"\
            4
- X"bbgrg"\ +
X"bbgrr"\
                                           4 \left\{\frac{\text{strr}}{\text{b}^2}\right\} + \frac{\text{v}^2}{2}2
- X"bgbrg"\ +
       X"bgggg"\
           24
                    +
X"bgggr"\
                            6
                                    +
X"bggrr"\
                                            4
                                                    -
X"bgrgr"\
                                                           2
                                                                   +
X"bgrrr"\
                                                                           \frac{1}{6}t1 = Series
     \left(\text{List@@trees } //. w LW \rightarrow B@@Reverse[LyndonFactorization[w]] /. B[s ] \rightarrow s /.
         \mathbf{t}_B \rightarrow \text{Tree}[\mathbf{t}]).\hbar^{\text{Range}[\text{Length}[\text{trees}]]}\{\hbar, 0, \text{Length}[\text{trees}]\}\begin{bmatrix} \end{bmatrix} /. {"r" \rightarrow r, "g" \rightarrow g, "b" \rightarrow b}
Tree [B(g, b)] \hbar^2 +1
  - (Tree[B[g, B[g, b]]] + 2 Tree[B[B[0.57735, g], b]] + Tree[B[B[g, b], b]]) \hbar^3 +<br>2
   1
  12
     (2 \text{ Tree}[B[g, B[g, B[g, b]]]] + 6 \text{ Tree}[B[B[0.57735, B[0.57735, g]]], b]] +3 Tree [B[B[g, B[g, b]], b]] + 6 Tree [B[B[B[0.57735, g], b], b]] +
      6 Tree [B[B[B[0.57735, g], g], b]] + 2 Tree [B[B[B[g, b], b], b]]) \hbar^4 +
   1
  \overline{24}(Tree[B[g, B[g, B[g, B[g, b]]]]] - 12 Tree[B[B(0.57735, g], B[B(0.57735, g], b]]] +4 Tree [B[B[0.57735, B[0.57735, B[0.57735, g]]], b]] -
      2 Tree [B[B[g, b], B[B[g, b], b]]] - 24 Tree [B[B[g, B[0.57735, b]], B[g, b]]] -
      48 Tree [B[B[g, B[g, B[0.57735, b]]], b]] + 2 Tree [B[B[g, B[g, B[g, b]]], b]] - 24
       Tree[B|B|q, B|B|0.57735, q], b]], b]] + 12 Tree[B|B|B|0.57735, q], b], B[q, b]] +6 Tree [B[B[B[0.57735, B[0.57735, g]], b], b] | +
      6 Tree [B[B[B[0.57735, B[0.57735, g]], g], b]] + 2 Tree [B[B[B[g, B[g, b]], b], b]] +
      4 \text{ Tree } [B[B[B[B(0.57735, g], b], b], b]] + 6 \text{ Tree } [B[B[B[B(0.57735, g], g], b], b]] +4 \text{ Tree } [B [B [B [B [0.57735, g], g], g], b]] + \text{Tree } [B [B [B [B [g, b], b], b], b]] ) \; \hbar^5 + \text{O}[\hbar]^6t = \{x, \{x, y\}\}\
```
 $\{x, \{x, y\}\}\$ 

```
Framed@TreeForm@t,
   VertexRenderingFunction ® HIf@ð2 === List, 8<,
         8
          Text@ToString@ð2D, ð1D,
          Dist[#1, 0.2]<
       D &L,
   PlotRangePadding ® 0
 DD
                         x you have a state of the state of the state of the state of the state of the state of
```

```
t1 /. t Tree \Rightarrow TreeForm[t,
    VertExample 2 WertexRenderingFunction \rightarrow (Switch[#2,
          Tree, 8
           Red,
           Polygon@
             \{(-0.4, 0.4) - \text{\texttt{H1}}, \{0.4, 0.4\} - \text{\texttt{H1}}, \{0.3, -0.4\} - \text{\texttt{H1}}, \{-0.3, -0.4\} - \text{\texttt{H1}}\}\<,
          B, 8<,
          _, 8
           ReleaseHold[H2 \ / \ . \ {r \rightarrow Red, g \rightarrow Green, b \rightarrow Blue}].Disk@-ð1, 0.4D
          <
         D &L,
    EdgeRenderingFunction \rightarrow ({
          Brown, Thickness[0.03],
          Line[-4]< &L,
    PlotRangePadding ® 0, ImageSize ® 60, AspectRatio ® 1
   D
           \hbar^2 +
                1
                2
                               + 2 + 2 + 2 \hbar\hbar^3 +
  1
  \overline{12}2 \sqrt{+6} \sqrt{+3} \sqrt{+6} \sqrt{+6} \sqrt{+2} \sqrt{10}\hbar^4 +
  1
  24
                  -12 \sqrt{9} +4 \sqrt{9} -2 \sqrt{9} -24 \sqrt{9} -
      48 \sqrt{2} + 2 \sqrt{2} - 24 \sqrt{2} + 12 \sqrt{2} + 6 \sqrt{2} + 6 \sqrt{2} + 62 \rightarrow +4 \rightarrow +6 \rightarrow +4 \rightarrow + \rightarrow +
                                                                                5 + O[\hbar]^{6}
```
## Wheels

```
\frac{1}{2}data = CWS\begin{bmatrix} 0 \\ 0 \\ 0 \\ 0 \\ 0 \\ 0 \\ 0 \\ 0 \end{bmatrix} CW\begin{bmatrix} \frac{1}{2} & \frac{1}{2} & \frac{1}{2} \\ \frac{1}{2} & \frac{1}{2} & \frac{1}{2} \\ \frac{1}{2} & \frac{1}{2} & \frac{1}{2} \end{bmatrix}CW["bbgr"] - CW["bgbr"] + CW["bggr"] - CW["bgrg"] + CW["bgrr"] - CW["brgr"],
         CW@"bbbgr"D
                    3
                                    - \frac{CW['bbgbr"]2
                                                                   + \frac{CW['rbbggr'']}{P}2
                                                                                                  + \frac{CW['bbgrg'']}{\sqrt{D}}2
                                                                                                                                 + \frac{CW['bbarr"]}{P}2
                                                                                                                                                                +
           CW@"bbrbg"D
                       2
                                      - \frac{3 \text{ CW} ["bbrgr"]}{ }2
                                                                         + \frac{CW['bdbrr"]}{P}2
                                                                                                        - \frac{3 \text{ CW} ["bggbr"]}{}2
                                                                                                                                          +
           CW@"bgggr"D
                       3
                                      - \frac{CW['bggrg'']}{\sqrt{OPT}}2
                                                                     + \frac{CW['bggrr"]}{=}2
                                                                                                     + \frac{CW['^{b} \cdot \text{log} \cdot \text{log2
                                                                                                                                    - \frac{3 \text{ CW} ["begin]}{{cases} \text{``} \\ \text{``} \end{cases}2
                                                                                                                                                                      +
           CW@"bgrrr"D
                       3
                                      + \frac{CW['brggr'']}{P}2
                                                                     - \frac{CW['brgrr"]2
                                                                                                     + \frac{CW['brrgr"]}{=}\left[\frac{1}{2}\right]SetOptions@Rasterize, 8RasterSize ® 256, ImageSize ® 256<D;
\text{Collect}Expand[(Plus@@data)] /. CW[s_String] :→ \hbar^{\text{StringLength[s]}} Show[ImageCrop[PieChart3D[
                    Table[1, {StringLength[s]}ChartStyle \Rightarrow (Characters[s] /. {"r" \Rightarrow Red, "g" \Rightarrow Green, "b" \Rightarrow Blue}),
                    \text{SectorOriginal} \rightarrow \{\{\text{RandomReal}[\{0, 2\pi\}]\}, \text{ "Counterclockwise"}\}, 1\},ChartBaseStyle ® EdgeForm@8Thickness@0.03D, Black<D,
                    ChartElementFunction ® "ProfileSector3D",
                    ImagePadding ® 0, ImageMargins ® 0, PlotRangePadding ® 0
                  DD, ImageSize ® 52D,
     \hbar, Factor \left[ +0 \left[ \hbar \right] \right]<sup>6</sup>
2 h3 + 1 - \bullet + \bullet + \1
    6
                 -9 +3 +2 +3 +3 +3 +29 +2 -3 -3 +3 -3 -3 -3 -3 -3
```
 $3 - 3$  + 3  $+ 2$  +  $2$  +  $3$  +  $3$  +  $3$  +  $-3$   $\rightarrow$   $5^{5}$  + 0  $[h]$ <sup>6</sup>